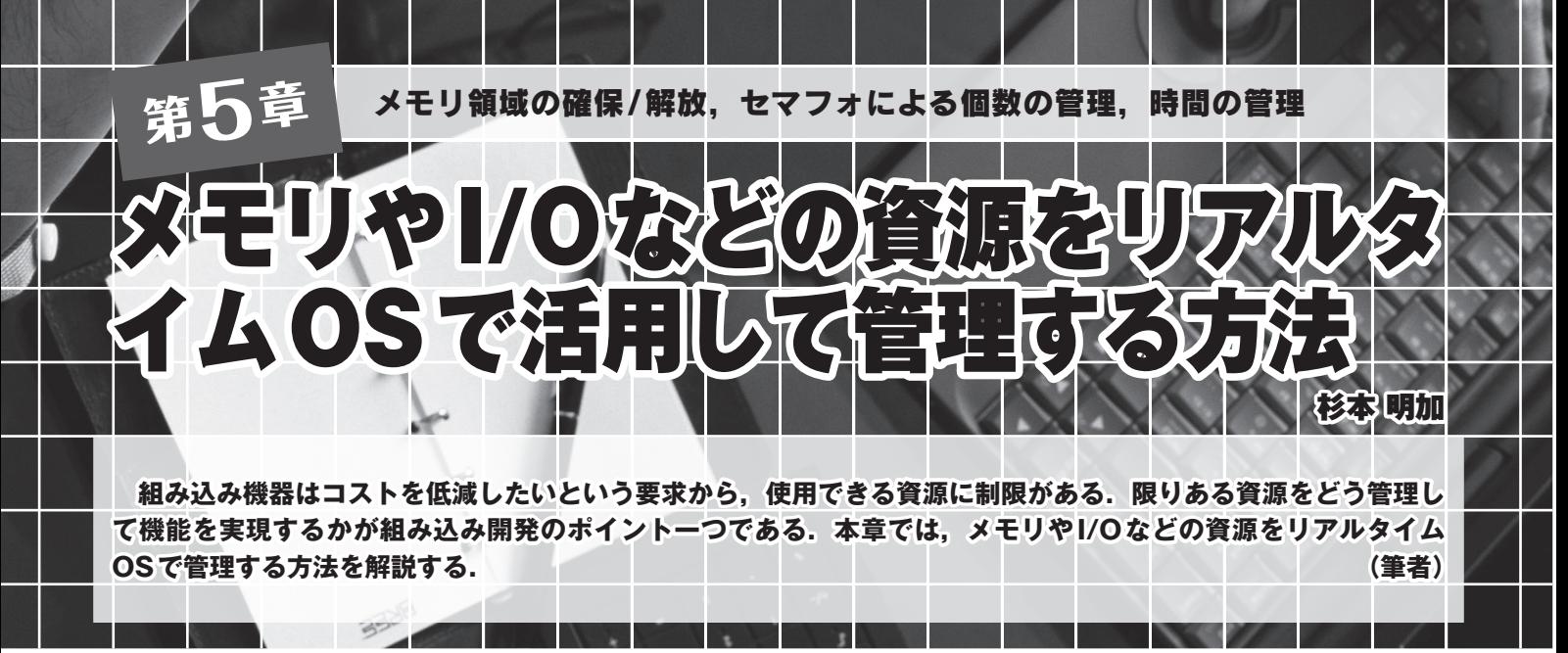

 本章ではリアルタイムOS(RTOS)の活用方法の最後と して,資源管理をとりあげます.資源(リソースとも呼ぶ) という言葉は非常にあいまいですが,ここではメモリやI/ Oなどを指します.

 資源管理のミスはしばしば致命的な問題を引き起こしま す.通常,資源は有限なものであり,「資源がどれくらい 使われいてどれだけ残っているか」,「誰が使っているか」 といった管理を適切に行う必要があります.

 典型的な例はメモリで,プログラミングの経験者であれ ばmallocやnew演算子によるメモリ確保を経験したこと があるでしょう. そして、確保したメモリを開放し忘れて メモリ・リークが発生したり,使用済みのメモリにアクセ スしてエラーを起こしてしまったことがあると思います (もちろん筆者にも経験がある).

 RTOSの多くは資源を管理するための機能を提供してお り、TOPPERS/ASPも資源管理向けの機能を直接的. お よび間接的な方法で用意しています.

## **1.プログラミングにおける資源**

 資源管理の方法を紹介する前に,"資源"という言葉の 指すところをもう少し考えておくことにします. ここまで の章でOSが扱うものとして出てきた言葉(タスク, 通信, 排他など)はそれなりにイメージしやすいものだったと思 いますが,資源という言葉はいまいち具体性に欠けます.

 一般的な定義を,フリーの百科事典であるWikipediaで 調べてみましょう.「計算資源」の説明を見てみると,

『計算機(具体的なコンピュータ、そこで動くプロ

セスやジョブ、あるいは抽象的な計算模型)が計算の ために使う「資源」である。計算リソースとも訳す。 計算機資源、コンピュータ資源、コンピュータリソー ス、計算機リソース(computer resource)とも。単に 資源、リソース(resource)とも。』

となっており、あいまいですね. さらに読み進めると, 『計算時間(CPU 時間)とメモリ使用量が代表的な 資源である。そのほか、2 次記憶、入出力装置など、 情報処理のためのあらゆる機器が資源となる。物理機 器に限らず、ファイルやネットワーク接続、メモリ空 間なども仮想資源である。』

と記載があり,プログラムが使用するものは基本的に資源 と呼べることが分かります. 実際のところこの定義で間違 いはないのですが,話をしやすくするためにもう少し具体 的に資源の種類を挙げることにします.

- **•**CPU
- •メモリ(RAM, ROM)
- **•**入出力装置(マウス,キーボード,タッチ・パネルなど)
- **•**2次記憶(フラッシュ ROMやメモリ・カードなど)
- **•**通信装置(LAN,USBなど)
- **•**画像・音声装置(LCD,スピーカ,カメラなど)

 思いつくところではこれくらいでしょうか(もちろん資 源と数えるものはもっと無数にある).

**2.資源の管理方法**

次に、どのような資源管理が必要か考えてみましょう. 管理方法は資源のタイプによって異なりますが,ここでは